| single cells      | multiple cells |             |                |              |       |
|-------------------|----------------|-------------|----------------|--------------|-------|
| single line thin  |                | 1           | 2              |              |       |
|                   |                | 3           | 4              |              |       |
| medium line       |                |             |                |              |       |
|                   |                | 2x2 outside | e borders only | 1            |       |
| thick line        |                | C5:D6       |                | 4            |       |
|                   |                |             |                | 7            |       |
| double line       |                |             |                |              |       |
| -                 |                |             |                | 3 x 3 all bo | order |
| fine dotted line  |                |             |                | F8:H10       |       |
|                   |                |             |                |              |       |
| dotted line       |                |             |                |              |       |
|                   |                |             |                |              |       |
| thick dotted line |                |             |                |              |       |

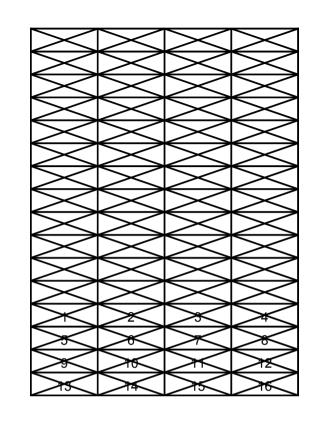

4x 4 all borders and diagonals J13:M16